# Содержание

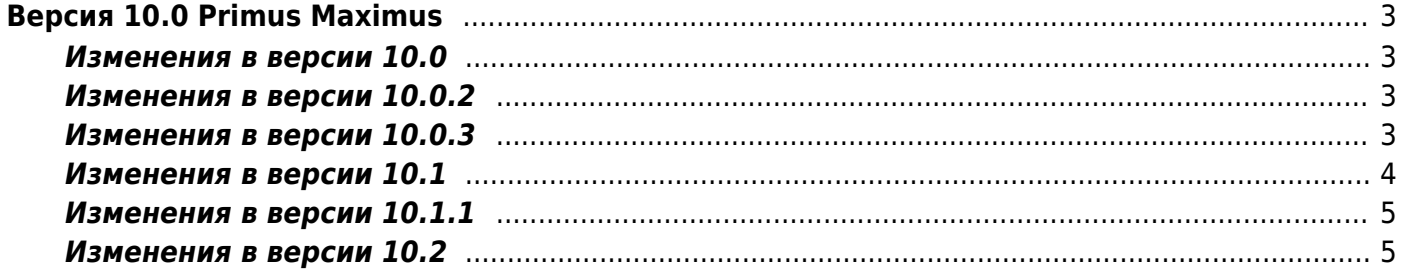

# <span id="page-2-0"></span>**Версия 10.0 Primus Maximus**

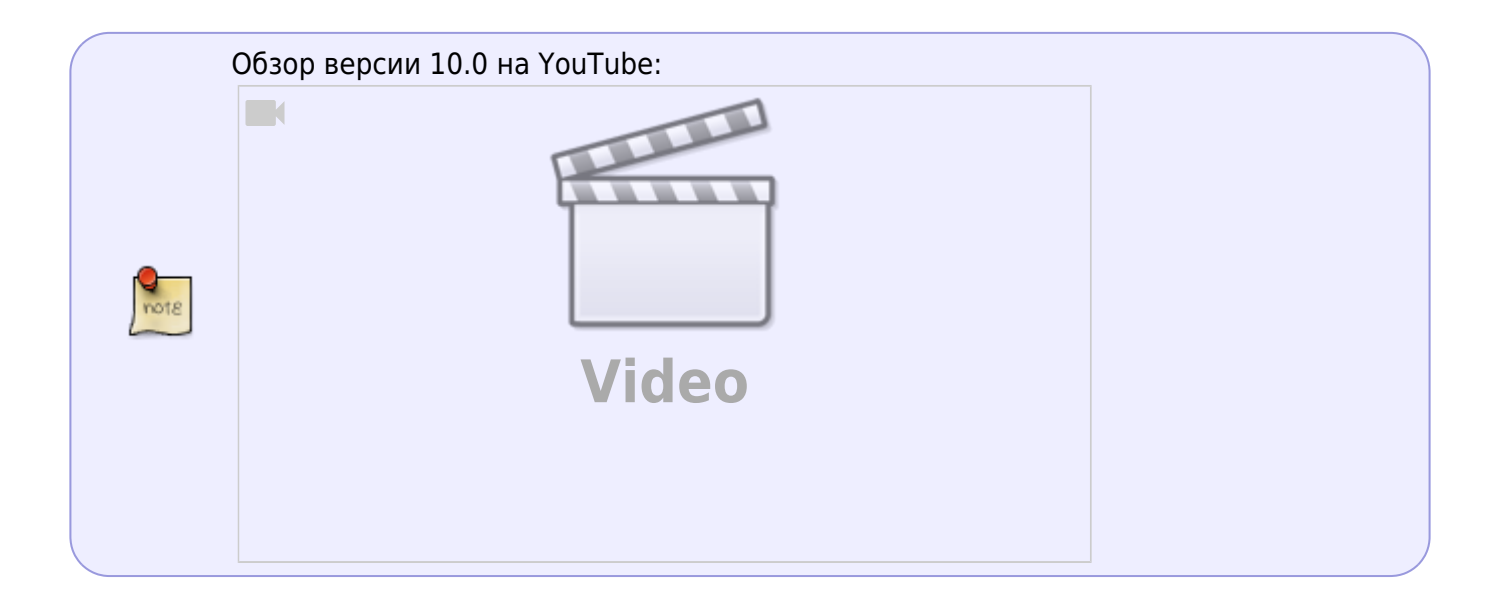

10.0 Primus Maximus<sup>[1\)](#page--1-0)</sup>

 Не проводите обновления ядра Linux. В новых версиях ядра может быть нарушена бинарная совместимость с Kernel ABI и сетевой драйвер после обновления не загрузится. Если вы все-таки произвели обновление, то на время решения проблемы настройте в загрузчике GRUB загрузку прежней версии ядра (в файле /etc/grub.conf установите параметр  $default=1)$ .

### <span id="page-2-1"></span>**Изменения в версии 10.0**

- 1. Добавлена [поддержка маршрутизации](https://wiki.vasexperts.ru/doku.php?id=dpi:dpi_components:router:start) на базе следующих роутер-демонов: [BIRD,](https://bird.network.cz) [FRRouting\(FRR\),](https://frrouting.org) [QUAGGA,](https://www.quagga.net) [Juniper CRPD](https://www.juniper.net/documentation/product/en_US/crpd) и других.
- 2. Переход на DPDK 20.11 LTS.
- 3. Исправлен разбор EoMPLS.
- 4. Добавлена поддержка сигнатур, определяемых пользователями.

### <span id="page-2-2"></span>**Изменения в версии 10.0.2**

- 1. Добавлен новый режим dpdk\_engine=4.
- 2. Добавлена поддержка \* в сигнатурах sni.
- 3. Изменено в CentOS 8: загрузка сервисов уже после полной инициализации и назначении адресов сетевых интерфейсов.

### <span id="page-2-3"></span>**Изменения в версии 10.0.3**

- 1. Исправлена передача атрибута Gateway для DHCP/ARP/PPP авторизации.
- 2. Исправление применения пользовательских сигнатур на основе HTTPS/QUIC.
- 3. [DPDK] Добавлен новый conf-параметр dpdk\_max\_simd max размер инструкций SIMD.

## <span id="page-3-0"></span>**Изменения в версии 10.1**

- 1. Добавлены протоколы Facetime, SMPP.
- 2. Исправлен порядок полей в выводе утилиты mdb\_dump в формате утилиты fdpi\_ctrl.
- 3. [BRAS][DHCP-relay] Параметр [bras\\_dhcp\\_opt82](https://wiki.vasexperts.ru/doku.php?id=dpi:bras_bng:bras_l2_vlan:bras_l2_vlan_dhcp:bras_l2_vlan_dhcp_relay:start#дополнительная_настройка) расширен следющими значениями:
	- 1. 3 добавлять или заменять существующую opt82 только в broadcast-запросах;
	- 2. 4 добавлять или заменять существующую opt82 в любых запросах broadcast или unicast.

При замене учитывается параметр bras\_dhcp\_opt82\_format. Причина: для некоторых QinQ-провайдеров важно, чтобы opt82 содержала данные в едином формате, тогда как промежуточные релеи могут вставлять opt82 в своем уникальном формате.

- 4. [BRAS][DHCP-proxy] Исправлено: CoA Disconnect теперь не инициирует перевод L2-сессии в состояние releaded.
- 5. [BRAS][DHCP] Изменено: DHCP-INFORM не инициирует авторизацию на Радиусе. Для DHCPабонентов DHCP-INFORM может посылаться, если абоненту нужны еще какие-то данные (опции), но DHCP-абонент уже авторизован по DHCP-Request. Для абонентов со статическим адресом DHPC-INFORM может быть послан для получения доп.опций. Но для L2-абонентов со static IP нужно использовать атрибут VasExperts-L2-User=1 при обычной L3 auth.
- 6. [BRAS][DHCP] Исправлено: при получении DHCP-Release/Decline статус сессии для абонента проставляется в released. Тем самым абоненту блокируется доступ в inet.
- 7. [PCRF] Исправлено: при обнаружении разрыва связи с Radius-сервером могли остаться висячие активные acct-сессии (не запланированные для отправки в будущем).
- 8. [BRAS][DHCP-relay] Исправлено: работа в режиме DHCP Proxy с резервированием fastdpi через fastpcrf: не передавались L2-свойства абонента на резерный СКАТ, так как с точки зрения pcrf проводилась L3-авторизация.
- 9. [BRAS][DHCP-relay] Исправлено: при получении реплики ответа запускалась пустая acctсессия от имени резервного fastdpi. Теперь не запускается.
- 10. [BRAS] Изменено: TTL exceeded отвечаем от имени GW абонента в любом направлении.
- 11. [BRAS] Добавлено: fastdpi.conf-параметр [bras\\_transparency](https://wiki.vasexperts.ru/doku.php?id=dpi:bras_bng:bras_l2_vlan_term:ttl:start): Прозрачный (1) или нет (0) СКАТ в режиме L2 BRAS. В режиме прозрачности L2 BRAS не контролирует TTL пакета, не посылает ICMP Time Exceeded при исчерпании TTL, поэтому, например, утилита traceroute не увидит абонентский шлюз при трассировке. В режиме непрозрачности (0) L2 BRAS корректирует TTL пакета и при исчерпании посылает ICMP Time Exceeded. Значение по умолчанию: 1 (L2 BRAS прозрачен).
- 12. [BRAS] Добавлено: сохранение абонентского GW в L2-свойствах абонента (ip\_prop). Ранее адрес шлюза сохранялся в UDR как отдельная запись с типом «сессии» Gateway. Теперь, в связи с вводом обработки TTL и необходимости отправки ICMP Time Exceeded в случае исчерпания TTL пакета, нужно иметь в ip\_prop адрес GW абонента, от имени которого будет посылаться ICMP Time Exceeded.
- 13. [CLI] Добавлено в команды: subs prop show вывод GW абонента, subs prop set установка GW абонента.
- 14. [Router] Добавлена [поддержка LAG](https://wiki.vasexperts.ru/doku.php?id=dpi:dpi_components:router:start#поддержка_lag): если один из девайсов LAG имеет TAP-интерфейсы (задействован в роутинге), то перехват трафика на TAP ведется со всех девайсов LAGа.
- 15. [BRAS] Добавлено: L3 auth по ARP-запросу (по sourceIP) Работает только в режиме L2

BRAS, Выполняется, если L2 ARP auth отключена или неудачна (например, targetIP не является адресом шлюза или этот шлюз еще неизвестен СКАТ).

- 16. [BRAS][ARP]: Исправлено: теперь при решении, нужно ли отвечать на ARP-запрос к локальному клиенту, учитывается VLAN.
- 17. [BRAS][L3] Добавлено: запоминаем subnet mask в L2-свойствах, если задано VasExperts- $L2$ -User=1.
- 18. [BRAS][DHCP] Изменено: обработчики ответа на DHCP-авторизацию подключены всегда.
- 19. [Router] Обновление кеша ARP не только по reply, но и по запросам от соседей.
- 20. [Router][CLI] Добавлена тестовая CLI-команда router neighbor cache refresh принудительное обновление neighbor кеша Linux для IPv4/IPv6.
- 21. [Router][CLI] Для команды router test добавлено применение правила default route.
- 22. [BRAS][PPPOE] Исправлено: вывод трейсов в slave-логи при задании bras pppoe trace mac.
- 23. [Router] Изменено: если запись ARP-кеша не имеет L2-свойств (МАС-адреса), то посылаем ICMP dest unreachable, сам пакет дропаем. В статистике CLI такие ситуации выводятся отдельно - счетчик unknown qw mac.
- 24. [Router] Добавлено: принудительное обновление кеша ARP Linux в случаях, когда в ARP кеш добавляется IP, но MAC и VLAN этой записи неизвестен.

# <span id="page-4-0"></span>Изменения в версии 10.1.1

- 1. Исправление детектора RTP.
- 2. [Router] Исправлена ошибка работы с IPv6 пакетами при отключенном анализе IPv6.
- 3. [DPDK] Исправлен режим dpdk engine=4.

# <span id="page-4-1"></span>Изменения в версии 10.2

- 1. Улучшено детектирование WhatsApp.
- 2. Улучшена поддержка карт Mellanox.
- 3. [Router] Добавлена поддержка multi-path (ECMP).
- 4. [BRAS][AUTH] Изменено: вычисление времени L3-сессии для неавторизованных (rejected) L2-абонентов (например, для режима DHCP Relay). Теперь если явно задан атрибут Session-Timeout, именно он учитывается для длительности неавторизованной (rejected) L3-сессии.
- 5. [PCRF][ACCT] Workaround для ситуации, когда появляются незапланированные acct-сессии в состоянии started.
- 6. [BRAS][PPPOE] Добавлено: возможность задания Service-Name со стороны СКАТа при установке PPPoE-сессии - добавлен параметр bras\_pppoe\_service\_name в fastdpi.conf.
- 7. [Router] Исправлено: учет параметра nat exclude private=1 при принятии решения, нужно или нет анонсировать серый адрес клиента в inet.
- 8. [BRAS] Добавлено: поддержка атрибута Framed-Route для L3 авторизации с флагом VasExperts-L2-User=1.
- 9. [PCRF] Исправлено: учет атрибута Idle-Timeout для PPP-авторизации.
- 10. [PCRF] Добавлено доп. логирование VLAN, МАС для ошибок в DHCP-запросах.
- 11. [BRAS][DHCP] Framed-Pool Исправлено: добавление VasExperts opt125 с именем пула в уже существующую opt125, если она есть.
- 12. [BRAS] Добавлено: учет атрибута VasExperts-Enable-Interconnect=0 при local interconnect. Ранее этот атрибут учитывался только для портов, для которых явно задана

опция bras\_term\_dev\_inner в fastdpi.conf.

- 13. [PCRF][ACCT] Исправлено: не детектировался idle, если после старта acct-сессии не было вообще никаких изменений данных (все счетчики по нулям) и контроль idle ведется по исходящему от абонента данным (fastpcrf.conf acct\_check\_idle\_mode=1).
- 14. [DPDK][CLI] В вывод команды dev link state show добавлена текущая скорость порта и признаки full-duplex и autoneg.
- 15. [Router] Добавлено: обработка удаления правила default route.
- 16. [BRAS][AUTH] Изменения по [анонсам IP-адреса абонента для L3-авторизации](https://wiki.vasexperts.ru/doku.php?id=dpi:dpi_components:router:start#анонс_адресов_l3-абонентов).
- 17. Исправлено: падение из-за DDOS из внутренней сети оператора.

#### [1\)](#page--1-0)

см. перевод с латинского :), не путать с Maximus Prime - командующим автоботовтрансформеров